## <span id="page-0-0"></span>Giving a mathematics talk Part I: technical aspects

Franco Vivaldi

November 15, 2018

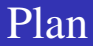

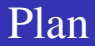

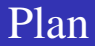

#### **O** BEAMER

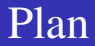

**O** BEAMER

Part II: communicating mathematics (difficult)

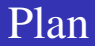

**O** BEAMER

Part II: communicating mathematics (difficult)

• tricks and common mistakes

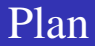

**O** BEAMER

Part II: communicating mathematics (difficult)

- **o** tricks and common mistakes
- optimising information delivery

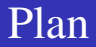

**O** BEAMER

Part II: communicating mathematics (difficult)

- **o** tricks and common mistakes
- optimising information delivery
- stage techniques

Three pieces of software dominate the scene:

Three pieces of software dominate the scene:

• Beamer [for LATEX users]

Three pieces of software dominate the scene:

- Beamer [for LATEX users]
- PowerPoint [for PC users]

Three pieces of software dominate the scene:

- Beamer [for LATEX users]
- PowerPoint [for PC users]
- KeyNotes [for Mac users]

Three pieces of software dominate the scene:

- Beamer [for LATEX users]
- PowerPoint [for PC users]
- KeyNotes [for Mac users]

Beamer is a LAT<sub>EX</sub> document; the slides are composed using LATEX command. The output is a  $pdf$  file, with one or more pages per slide.

Three pieces of software dominate the scene:

- Beamer [for LATEX users]
- PowerPoint [for PC users]
- KeyNotes [for Mac users]

Beamer is a LAT<sub>EX</sub> document; the slides are composed using LAT<sub>EX</sub> command. The output is a  $pdf$  file, with one or more pages per slide.

The slides of PowerPoint and Keynotes are virtual environments within which various graphic elements (text, formulae, images) are placed. It uses native output, which can also be exported to pdf.

Three pieces of software dominate the scene:

- Beamer [for LATEX users]
- PowerPoint [for PC users]
- KeyNotes [for Mac users]

Beamer is a LAT<sub>EX</sub> document; the slides are composed using LAT<sub>EX</sub> command. The output is a  $pdf$  file, with one or more pages per slide.

The slides of PowerPoint and Keynotes are virtual environments within which various graphic elements (text, formulae, images) are placed. It uses native output, which can also be exported to pdf.

These slides are generated with **Beamer**, which I now introduce.

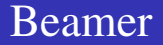

### A BEAMER file is a variant of a standard LATEX file. This is a minimalist example:

A BEAMER file is a variant of a standard  $\Delta E$ File. This is a minimalist example:

```
\documentclass[12pt] {beamer}
\begin{document}
\begin{frame}
one two
\end{frame}
\end{document}
```
BEAMER slides are produced with the frame environment. Here we have a single frame; the output is:

one two

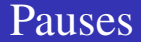

#### The LATEX output may be delayed using the  $\langle$  pause command.

The LATEX output may be delayed using the  $\Omega$  ause command.

```
\documentclass[12pt]{beamer}
\begin{document}
\begin{frame}
one \pause two
\pause three
```
\end{frame} \end{document}

This document produces the following output:

one

onetwo

onetwo three

To insert a space between 'one' and 'two', we can either place the latter on a new line (in  $\Delta T_F X$  a line-break character is interpreted as a space):

To insert a space between 'one' and 'two', we can either place the latter on a new line (in  $\Delta T_F X$  a line-break character is interpreted as a space):

one \pause two

To insert a space between 'one' and 'two', we can either place the latter on a new line (in  $\Delta T_F X$  a line-break character is interpreted as a space):

one \pause two

or insert a space explicitly with  $\prime$  :

To insert a space between 'one' and 'two', we can either place the latter on a new line (in  $\mathbb{F}E[X]$  a line-break character is interpreted as a space):

one \pause two

or insert a space explicitly with  $\prime$  :

one \pause\ two

### Frame content and title

Within a frame one may insert any  $IATEX$  input, as well as BEAMER commands.

### Frame content and title

Within a frame one may insert any  $\frac{1}{4}$   $\frac{1}{2}$  input, as well as BEAMER commands.

```
\begin{frame}\frametitle{My title}
Main results:
\begin{enumerate}
\pause\item $1+1=2$
\pause\item $1-1=0$
\end{enumerate}
\pause
\begin{block}{Theorem}
Awesome fact: \textcolor{blue}{red} is
\textcolor{red}{blue}
\end{block}
\end{frame}
```
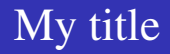

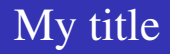

#### $1 + 1 = 2$

- $1 + 1 = 2$
- 2  $1 1 = 0$

- $1 + 1 = 2$
- $2 \cdot 1 1 = 0$

#### Theorem

Awesome fact: red is blue

## Inserting images

Plots and other images may be inserted in a BEAMER document.

Plots and other images may be inserted in a BEAMER document. To do so, in the preamble, insert the command:

\includepackage{graphicx}

Plots and other images may be inserted in a BEAMER document.

To do so, in the preamble, insert the command:

\includepackage{graphicx}

Suppose that the image file, called  $MyFig. pdf$ , resides in the current directory. To import such a file, we use the command \includegraphics, as follows

Plots and other images may be inserted in a BEAMER document.

To do so, in the preamble, insert the command:

\includepackage{graphicx}

Suppose that the image file, called  $MyFig. pdf$ , resides in the current directory. To import such a file, we use the command \includegraphics, as follows

```
\begin{frame}\frametitle{My plot}
\includegraphics[scale=0.4]{MyFig}
\end{frame}
```
Plots and other images may be inserted in a BEAMER document.

To do so, in the preamble, insert the command:

\includepackage{graphicx}

Suppose that the image file, called  $MyFig. pdf$ , resides in the current directory. To import such a file, we use the command \includegraphics, as follows

```
\begin{frame}\frametitle{My plot}
\includegraphics[scale=0.4]{MyFig}
\end{frame}
```
The suffix  $.pdf$  is not included. This command accepts other graphic formats, such as jpg, png, etc. The scale parameter determines the size of the picture.

# My plot

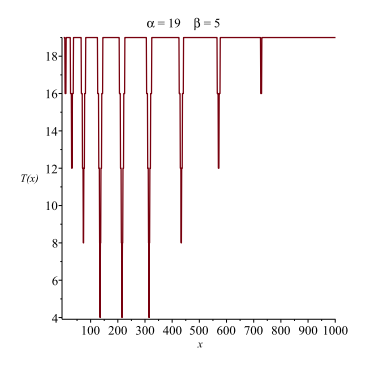

To centre an image, or to place two or more images side by side, use the figure environment, together with the \centering command, as follows.

To centre an image, or to place two or more images side by side, use the figure environment, together with the \centering command, as follows.

```
\begin{figure}[h]
\includegraphics[scale=0.2]{MyFig}
\includegraphics[scale=0.2]{MyFig}
\centering
\end{figure}
```
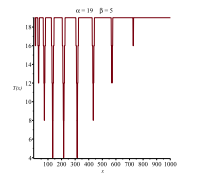

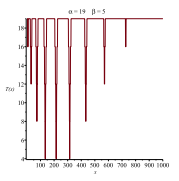

BEAMER support a large number of **themes** and **colorthemes**, which determine the environment: layout, fonts, colours, etc.

BEAMER support a large number of **themes** and **colorthemes**, which determine the environment: layout, fonts, colours, etc. The title page of the present document was produced as follows:

```
\usetheme{Madrid}
\title{Giving a mathematics talk}
\subtitle{Part I: technical aspects}
\author[F Vivaldi]{Franco Vivaldi}
\begin{document}
\begin{frame}
\titlepage
\end{frame}
```
## Giving a mathematics talk Part I: technical aspects

Franco Vivaldi

November 15, 2018

# Printing a Beamer presentation

The output of a BEAMER document is a  $pdf$  file that typically contains many more pages than  $f$  r ame environments.

The output of a BEAMER document is a  $pdf$  file that typically contains many more pages than  $f$  r ame environments.

This is because every time a  $\text{pause command}$  causes a new item to be displayed on a page, the program generates a new pdf page with the added information, making a BEAMER file unsuitable for printing.

The output of a BEAMER document is a  $pdf$  file that typically contains many more pages than  $f_{\text{rame}}$  environments.

This is because every time a  $\langle$  pause command causes a new item to be displayed on a page, the program generates a new pdf page with the added information, making a BEAMER file unsuitable for printing.

To generate a printed copy of your presentation, you must modify the first statement in the preamble as follows:

\documentclass[handout]{beamer}

The output of a BEAMER document is a pdf file that typically contains many more pages than  $f$  r ame environments.

This is because every time a  $\langle$  pause command causes a new item to be displayed on a page, the program generates a new pdf page with the added information, making a BEAMER file unsuitable for printing.

To generate a printed copy of your presentation, you must modify the first statement in the preamble as follows:

\documentclass[handout]{beamer}

The option handout ignores all \pause commands, producing a pdf with as many pages as there are frame environments.

#### <span id="page-51-0"></span>There is plenty of BEAMER documentation online, e.g.,

https://www.sharelatex.com/learn/Beamer